## **Backlog Courrier - Anomalie #25145**

## **REVIEW DOC - Installation**

30/05/2023 11:10 - Emmanuel DILLARD

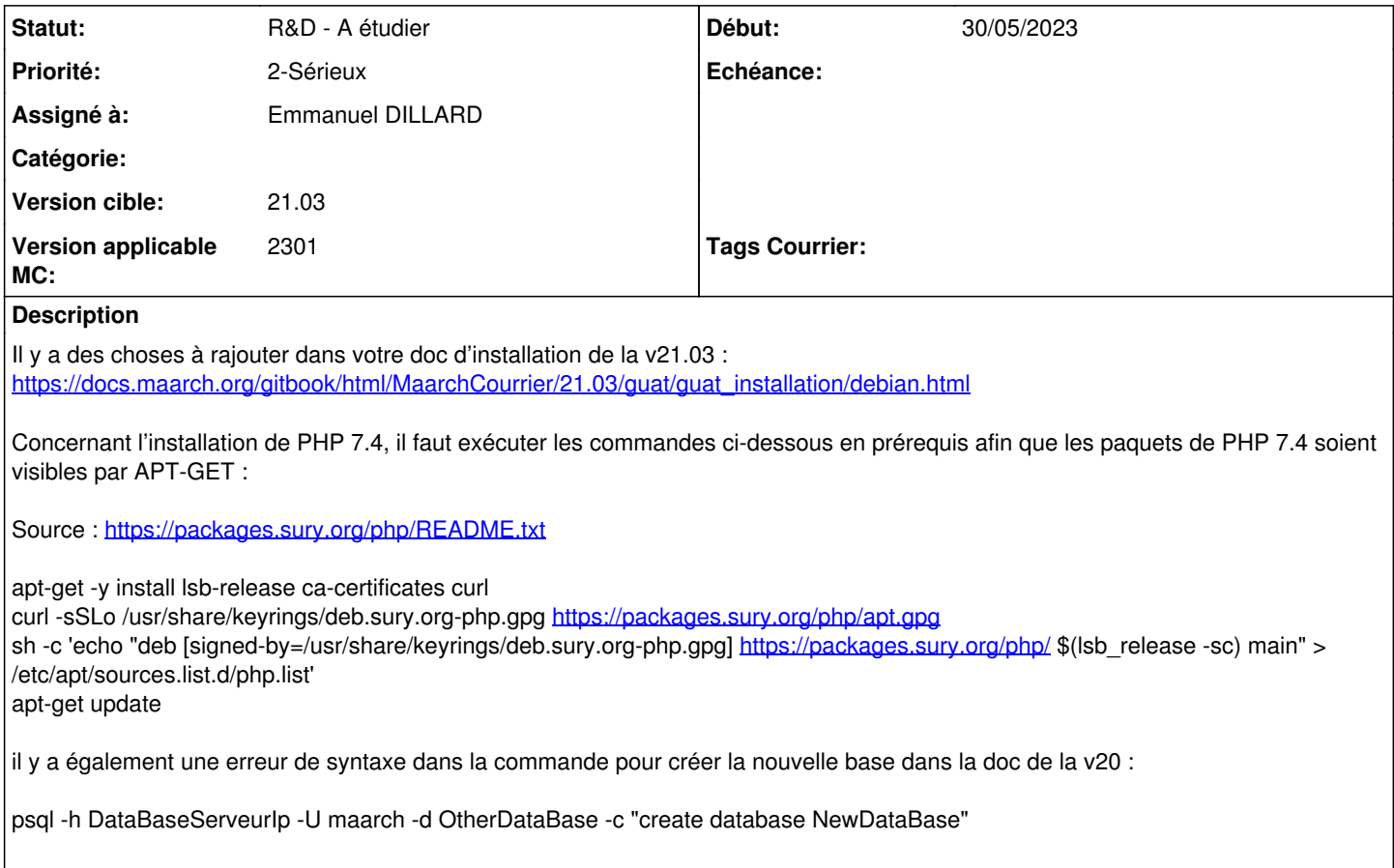

OtherDataBase doit être la BDD actuelle et non une autre BDD et les guillemets doivent être remplacés par des quotes 'create database NewDataBaseName' pour que la commande passe.

## **Historique**

## **#1 - 03/07/2023 16:37 - Emmanuel DILLARD**

- *Sujet changé de DOC Installation à REVIEW DOC Installation*
- *Version applicable MC mis à 2301*